# **DataParrots**

Query your Database in Natural Languages

## **What is DataParrots**

Easy tool to get data from databases with natural languages in an organization

- **.** Interact with database in plain natural language
- ⚫ Ask questions such as

"What is the average revenue per region?"

"How many customers bought product X in the last quarter?"

### Natural Language Queries **Real-time Data Exploration**

- ⚫ Ask questions and get answers in real time
- Ask follow up questions and get answers in real time as well
- Explore data the way you want
- ⚫ Enables spontaneous discoveries, gain deeper insights

<sup>●</sup> You ask questions, DataParrots answers with data

### **Why DataParrots**

### Serve businesses who need Ad Hoc and Real Time access to their data

### Ad Hoc Questions

- Requirements not defined in advance
- ⚫ Requirements not structured
- ⚫ Pre-defined reports is not adequate

### Real Time Response

- Those "need the data now" moments
- ⚫ Spontaneous discoveries
- ⚫ Real time "conversation" with data

#### Unprepared Data Sources

- Special skills required to construct "data semantics"
- Tools are not designed for non-specialists

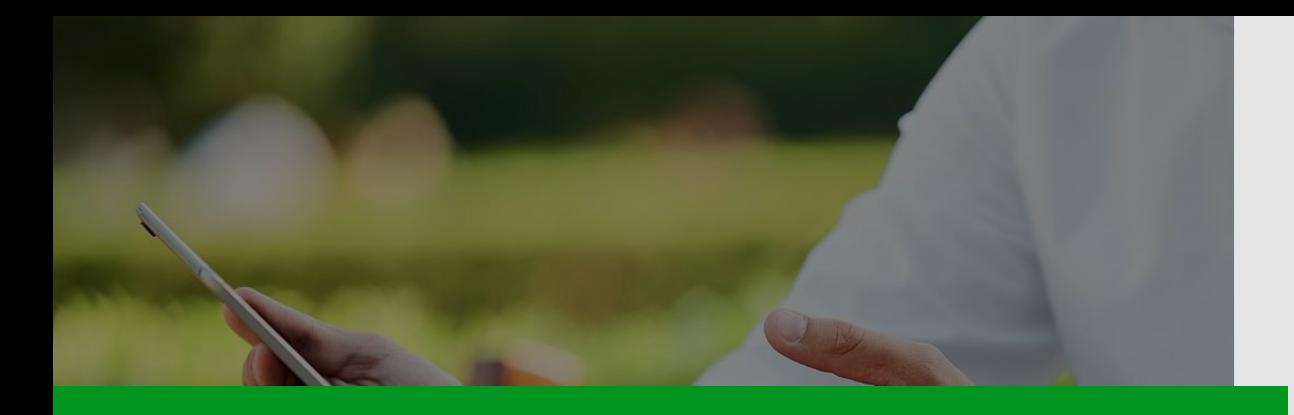

## **Why So Challenging?**

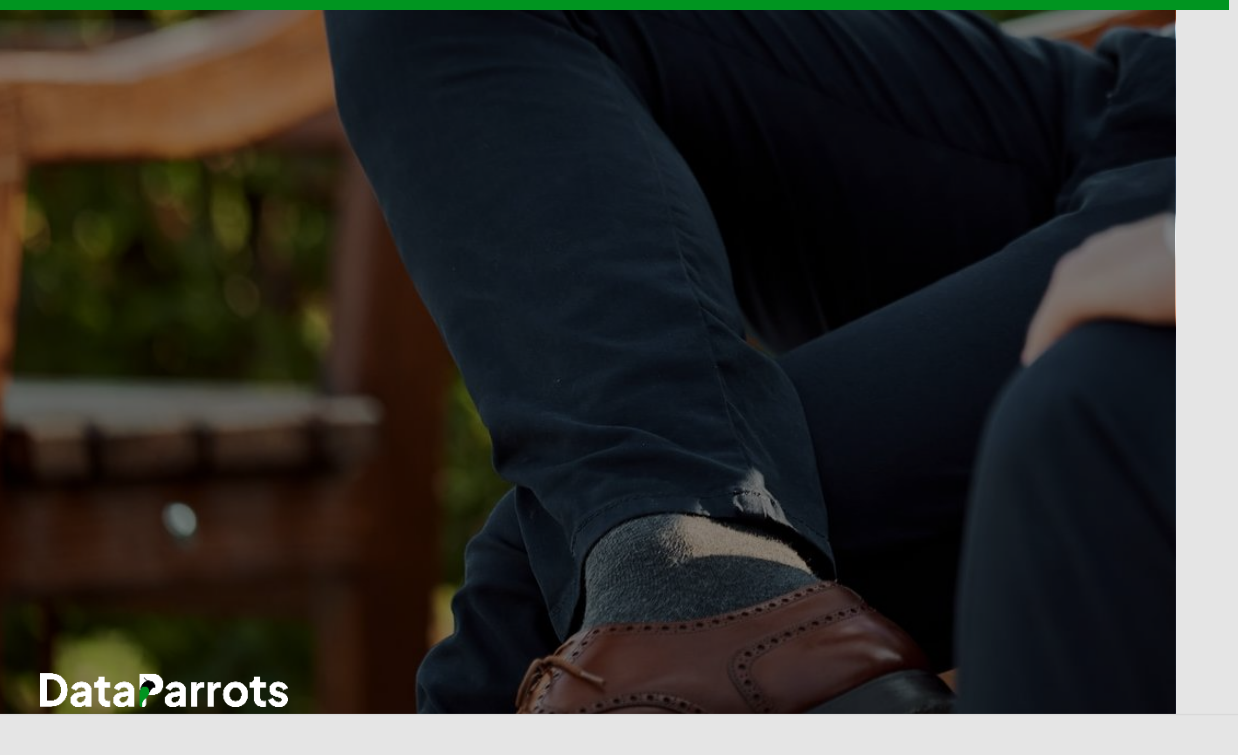

**You must know SQL (Structured Query Language)**

A Computer Programming Language

#### **You must know database technology**

Tables, Columns, Primary Keys, Foreign Keys, Data Types, …

**You must know the technical structure of your data**

Database Schema, Tables, Columns, Relationships

**You must know the dialects of the database products** MySQL, SQL Server, Oracle, etc

### **You must know how to execute SQL and extract results**

Toolset, Data format, Data presentation

### **DataParrots Removes the Technical Barriers**

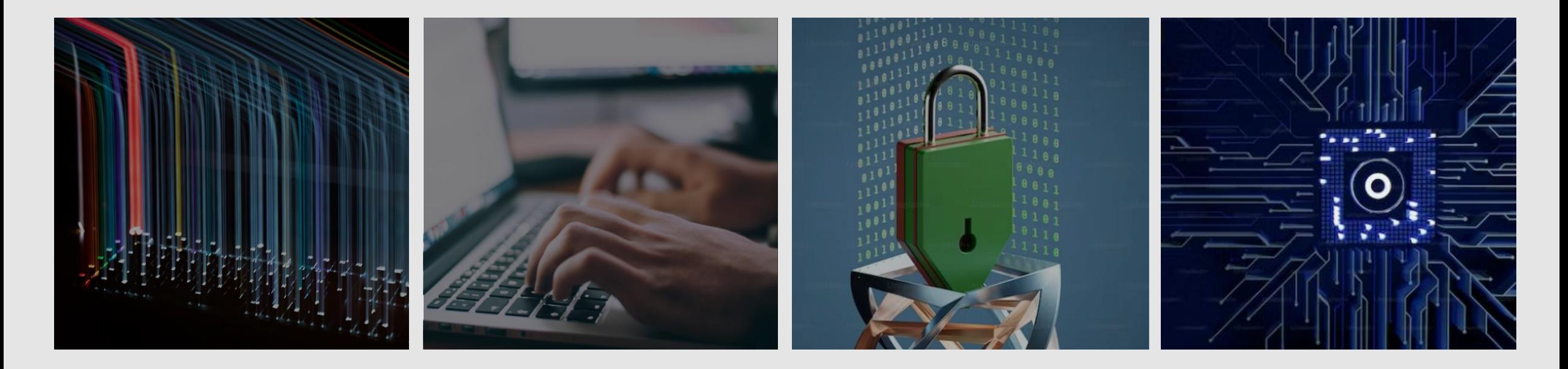

Business professionals interact with data directly and independently

Technical professionals create SQL queries more efficiently

Organizations operationalize data access and data security

#### Support a growing list of database products:

MySQL, SQL Server, Oracle, PostgreSQL, MariaDB, SQLite, …

### **For Business Professionals**

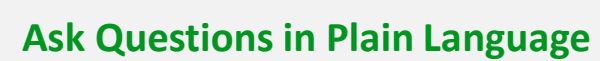

Ask questions in plain language and interact with data directly and intuitively

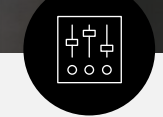

#### **Handle Wide Range of Queries**

"Show me the sales revenue by region " "Find the top 10 customers who bought the most products from category A and B in the last quarter"

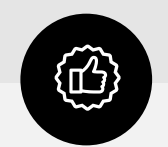

#### **Data Source for Analytics**

Get data for use with other analytic tools such as Microsoft Excel or Power BI

#### **Get Answers in Real-time**

Get answers in real-time, no more waiting for hours or even weeks to get special reports developed

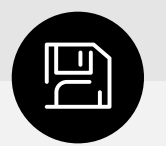

#### **Your Data Portal**

Revisit past queries, save favorite queries, view tables, create charts, even create your own dashboards

#### **Seamless and Easy to Use**

Experience seamless and flexible interaction with data, with intuitive environment

### **: Demo**

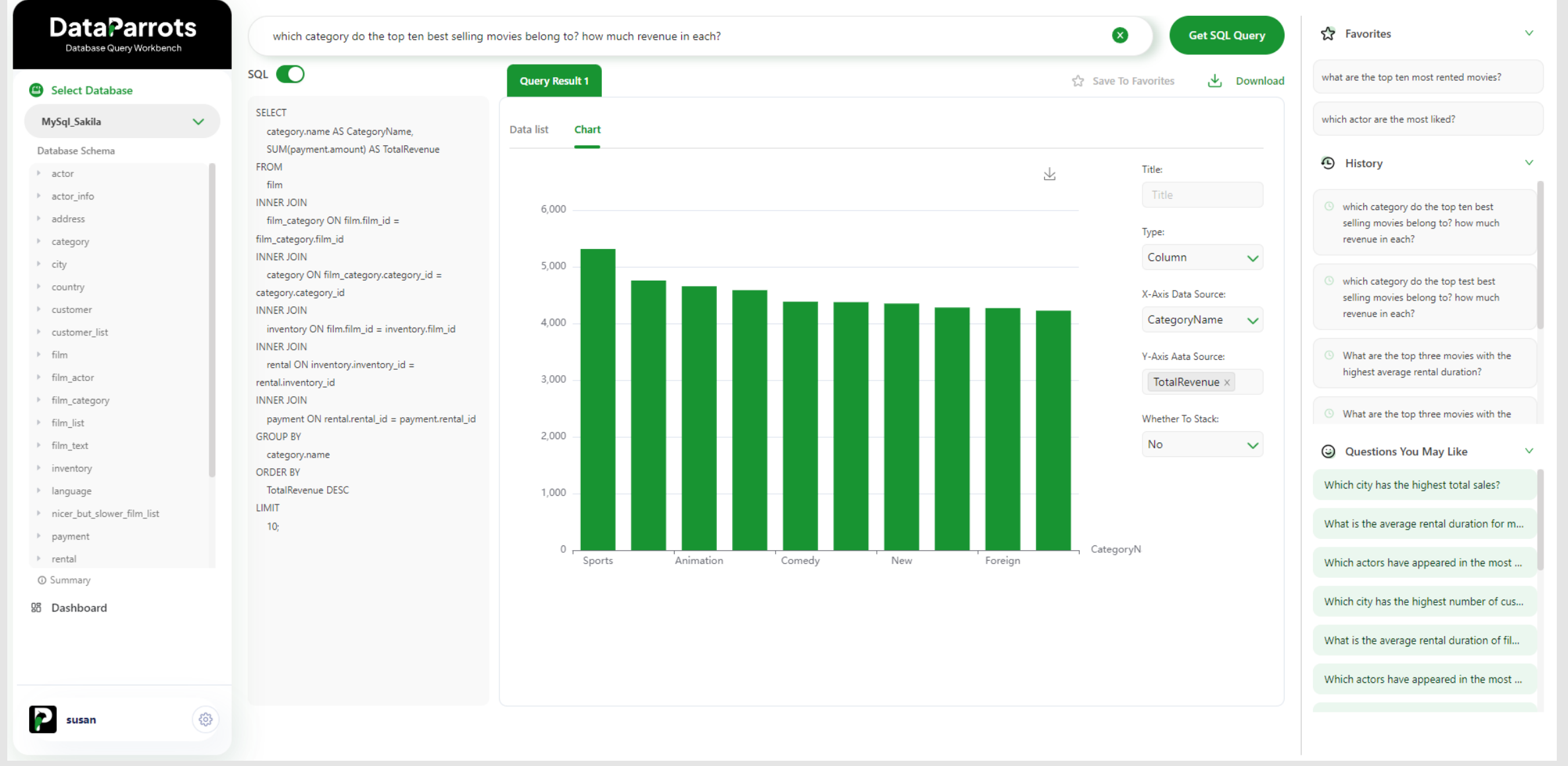

# **For Technical Professionals**

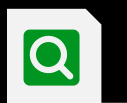

Auto database schema discovery and comprehension

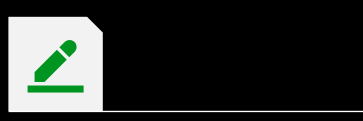

SQL query generation based on natural language inquiry

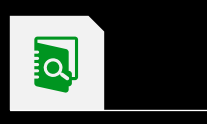

Query optimization with in-place editing and testing

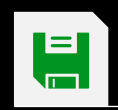

Query history and rapid database switching

### **: Demo**

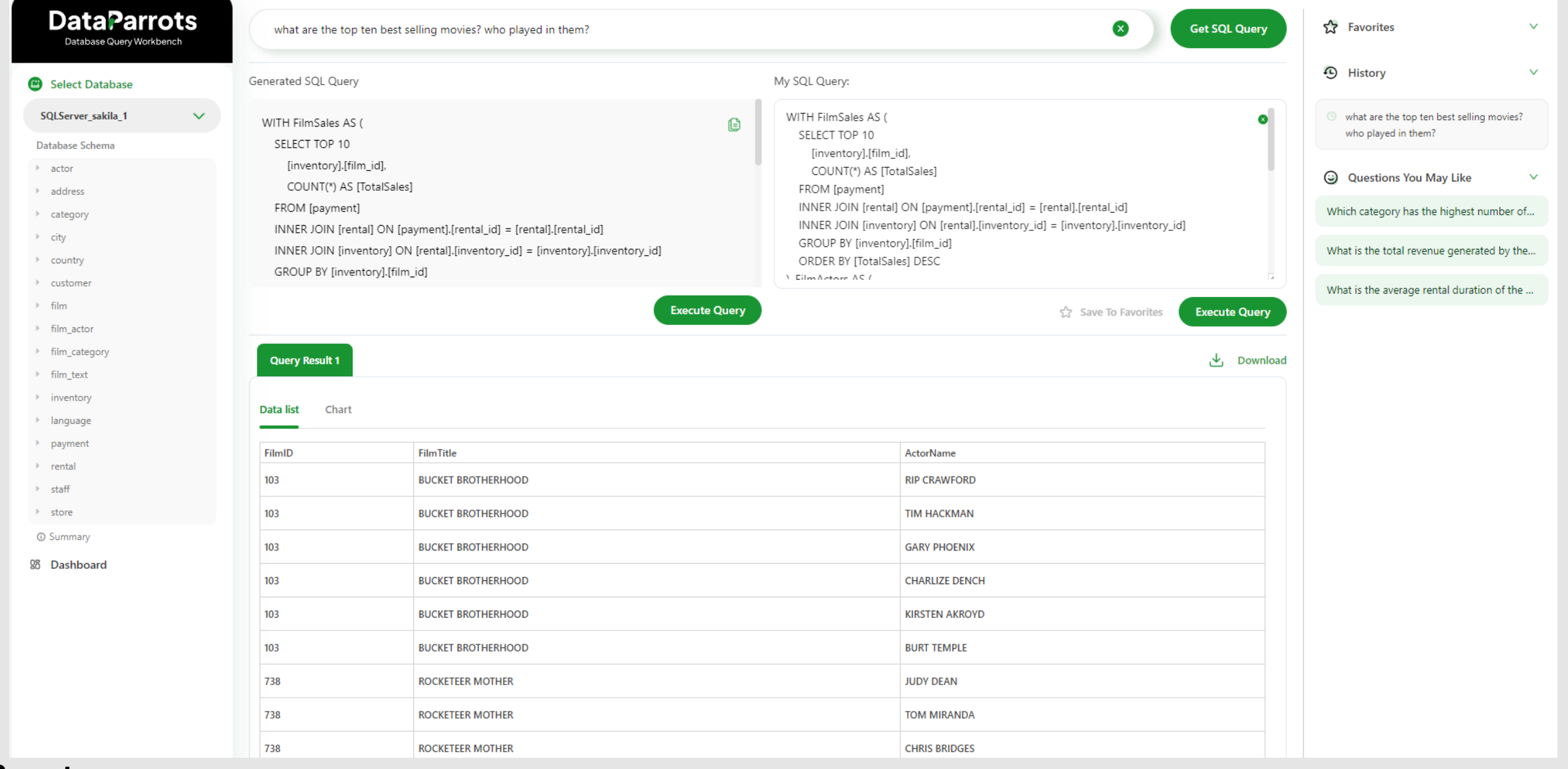

## **For Organizations**

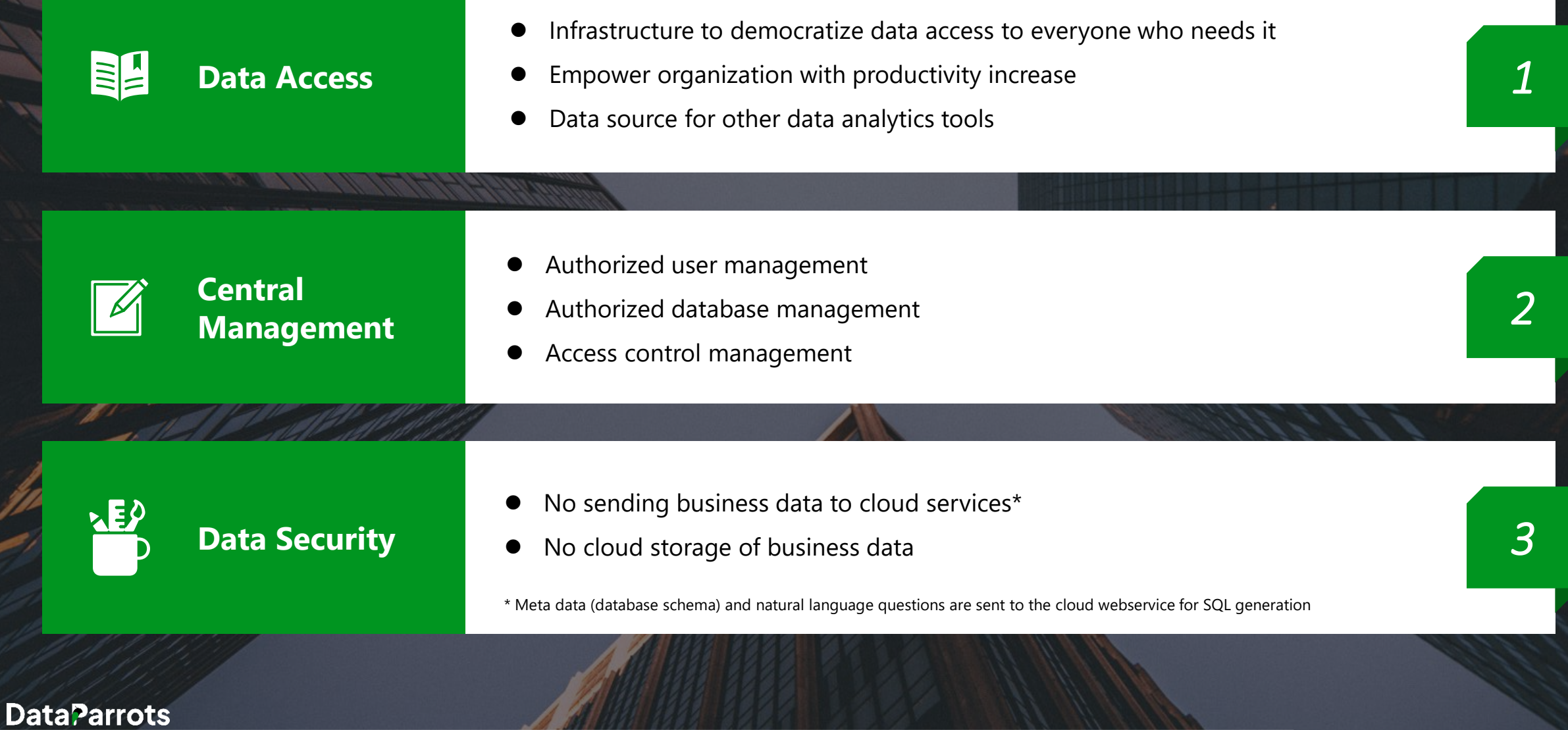

### **: Demo**

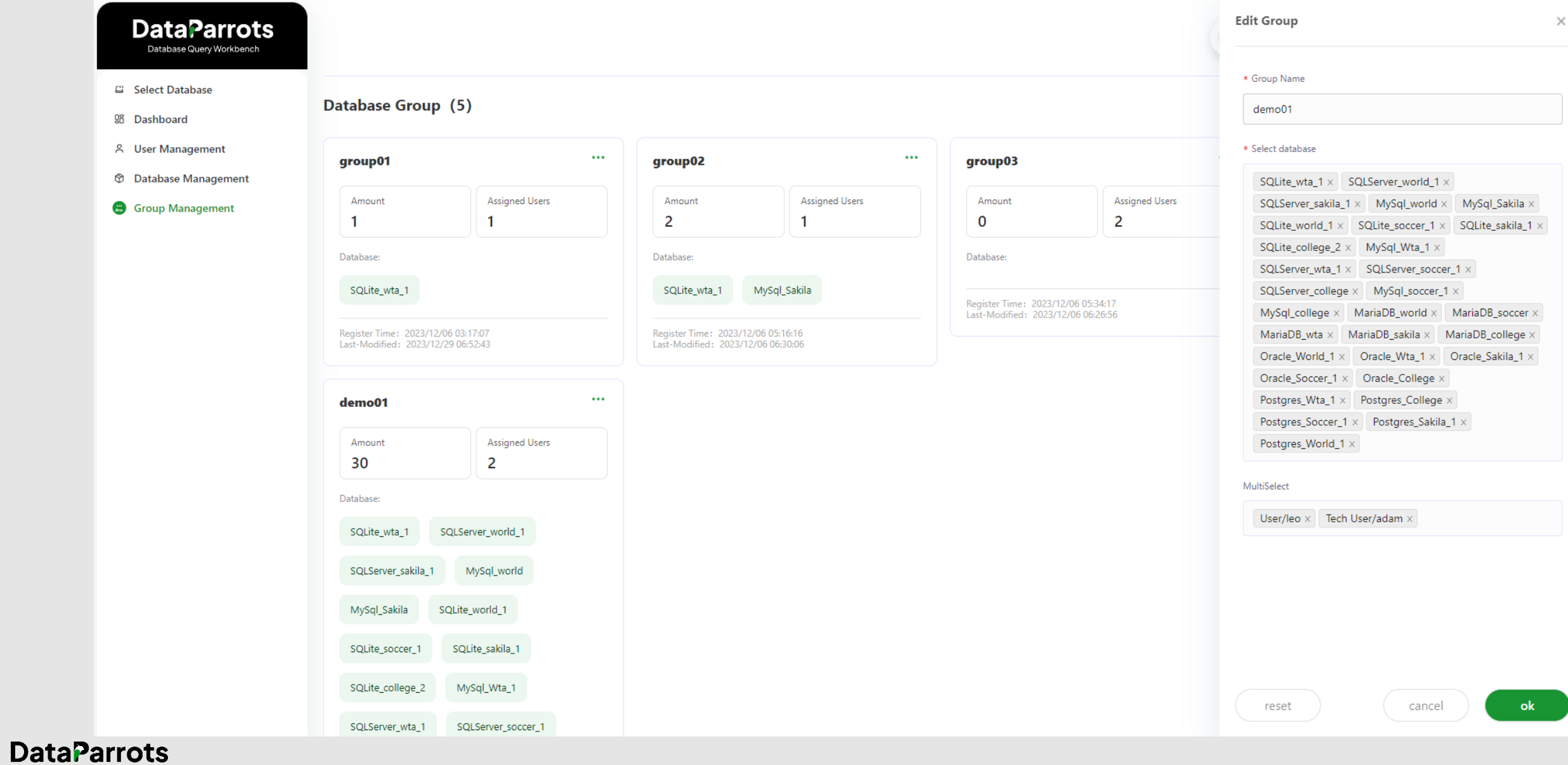

## **Get Started with DataParrots**

#### Go to <https://www.dataparrots.com>

- Register an account for your organization
- **O** Install DataParrots Web App in your environment
- Start using DataParrots

# DataParrots

Query your Database in Natural Languages